# **Readme de IBM MQ 9.1 y su mantenimiento**

Este documento contiene la información del archivo readme para el release de soporte a largo plazo de IBM MQ 9.1.0 y su mantenimiento, y también para los releases de IBM MQ 9.1.x Continuous Delivery.

Hay una copia en PDF de este documento, en inglés y traducida, disponible para descargar aquí: [https://](https://public.dhe.ibm.com/software/integration/wmq/docs/V9.1/Readme/) [public.dhe.ibm.com/software/integration/wmq/docs/V9.1/Readme/.](https://public.dhe.ibm.com/software/integration/wmq/docs/V9.1/Readme/)

La versión en inglés de este documento es la versión más actualizada.

# **Contenido**

Las secciones principales de este documento describen las limitaciones del producto y los problemas conocidos.

Además de en este documento, puede encontrar más información en el sitio web de IBM MQ: [https://](https://www.ibm.com/products/mq) [www.ibm.com/products/mq.](https://www.ibm.com/products/mq)

La página web de SupportPac está aquí: <https://ibm.biz/mqsupportpacs>.

Para obtener información actual sobre problemas conocidos y arreglos disponibles, consulte la página de soporte de IBM MQ: [https://www.ibm.com/mysupport/s/topic/0TO5000000024cJGAQ/mq?](https://www.ibm.com/mysupport/s/topic/0TO5000000024cJGAQ/mq?language=en_US&productId=01t0z000006zdYXAAY) [language=en\\_US&productId=01t0z000006zdYXAAY](https://www.ibm.com/mysupport/s/topic/0TO5000000024cJGAQ/mq?language=en_US&productId=01t0z000006zdYXAAY).

La documentación del producto para todas las versiones soportadas de IBM MQ está disponible a través de la documentación de IBM: <https://www.ibm.com/docs/ibm-mq>. Específicamente, la información del producto IBM MQ 9.1 está disponible en la documentación de IBM: [https://www.ibm.com/docs/ibm-mq/](https://www.ibm.com/docs/ibm-mq/9.1) [9.1.](https://www.ibm.com/docs/ibm-mq/9.1)

# Cartas de anuncio

Las cartas de anuncio para IBM MQ 9.1 (inglés de EE.UU.) están disponibles en las siguientes ubicaciones. Las cartas de anuncio proporcionan estos tipos de información:

- Descripción detallada del producto, incluida la descripción de la nueva función.
- Declaración de posicionamiento del producto.
- Detalles de pedido.
- Requisitos de software y hardware.
- Precios por hora.

Cartas de anuncio para releases de entrega continua

IBM MQ for Multiplatforms V9.1.5 e IBM MQ on Cloud <https://www.ibm.com/docs/en/announcements/ZP20-0119/index.html> IBM MQ for z/OS, V9.1.5 <https://www.ibm.com/docs/en/announcements/ZP20-0121/index.html> IBM MQ for z/OS Value Unit Edition V9.1.5, IBM MQ Advanced for z/OS, V9.1.5e IBM MQ Advanced for z/OS Value Unit Edition V9.1.5 <https://www.ibm.com/docs/en/announcements/ZP20-0120/index.html> IBM MQ V9.1.4 for Multiplatforms <https://www.ibm.com/docs/en/announcements/archive/ENUS219-487> IBM MQ for z/OS, 9.1.4 <https://www.ibm.com/docs/en/announcements/archive/ENUS219-444> IBM MQ for z/OS VUE, IBM MQ Advanced for z/OSe IBM MQ Advanced for z/OS VUE V9.1.4 <https://www.ibm.com/docs/en/announcements/archive/ENUS219-488> Retirada de software: IBM MQ for Multiplatforms <https://www.ibm.com/docs/en/announcements/archive/ENUS919-192> IBM MQ V9.1.3 for Multiplatforms <https://www.ibm.com/docs/en/announcements/archive/ENUS219-254>

IBM MQ for z/OS, V9.1.3

<https://www.ibm.com/docs/en/announcements/archive/ENUS219-257> IBM MQ for z/OS VUE, IBM MQ Advanced for z/OSe IBM MQ Advanced for z/OS VUE V9.1.3 <https://www.ibm.com/docs/en/announcements/archive/ENUS219-255> Retirada de software: IBM MQ Managed File Transfer for z/OS e IBM MQ Advanced Message Security for z/OS <https://www.ibm.com/docs/en/announcements/archive/ENUS919-089> IBM MQ V9.1.2 for Multiplatforms <https://www.ibm.com/docs/en/announcements/archive/ENUS219-015> IBM MQ V9.1.1 for Multiplatforms <https://www.ibm.com/docs/en/announcements/archive/ENUS218-511> IBM MQ for z/OS, V9.1.1

<https://www.ibm.com/docs/en/announcements/archive/ENUS218-508> IBM MQ for z/OS, V9.1.1

<https://www.ibm.com/docs/en/announcements/archive/ENUS218-510>

Cartas de anuncio para IBM MQ 9.1.0

IBM MQ V9.1 for Multiplatforms <https://www.ibm.com/docs/en/announcements/archive/ENUS218-246> IBM MQ for z/OS, V9.1 <https://www.ibm.com/docs/en/announcements/archive/ENUS218-252> IBM MQ Advanced for z/OS VUE, V9.1 <https://www.ibm.com/docs/en/announcements/archive/ENUS218-213>

IBM MQ 9.1 precios por hora para contenedores en la nube local y pública

<https://www.ibm.com/docs/en/announcements/archive/ENUS218-141>

# **Historial de actualizaciones**

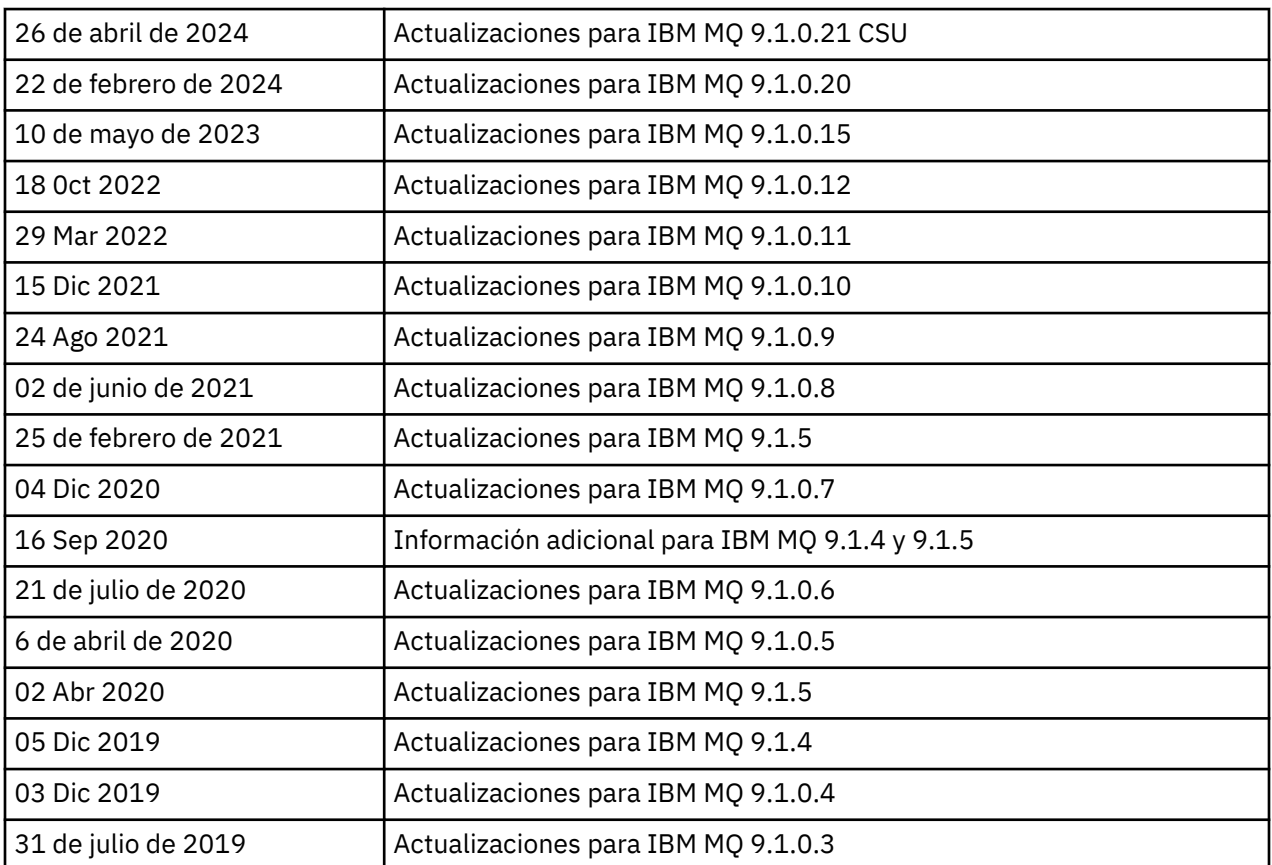

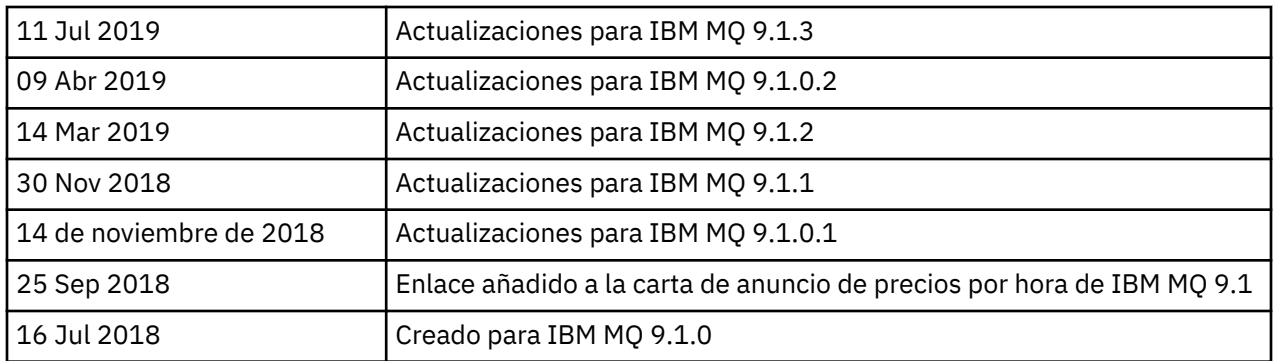

# **Instrucciones de instalación**

Las instrucciones de instalación están disponibles como parte de la información del producto IBM MQ 9.1 publicada en la documentación de IBM: [https://www.ibm.com/docs/SSFKSJ\\_9.1.0/com.ibm.mq.ins.doc/](https://www.ibm.com/docs/SSFKSJ_9.1.0/com.ibm.mq.ins.doc/q008250_.html) [q008250\\_.html](https://www.ibm.com/docs/SSFKSJ_9.1.0/com.ibm.mq.ins.doc/q008250_.html)

# **limitaciones y problemas conocidos para los releases de soporte a largo plazo**

# **LIMITACIONES Y PROBLEMAS CONOCIDOS PARA IBM MQ 9.1.0.21 CSU**

# **Se ha eliminado el soporte para el intercambio de claves RSA en modalidad FIPS**

IBM Java 8 JRE elimina el soporte para el intercambio de claves RSA cuando opera en modalidad FIPS. Esta eliminación se aplica a las CipherSuitessiguientes:

- TLS\_RSA\_WITH\_AES\_256\_GCM\_SHA384
- TLS\_RSA\_WITH\_AES\_256\_CBC\_SHA256
- TLS\_RSA\_WITH\_AES\_256\_CBC\_SHA
- TLS\_RSA\_WITH\_AES\_128\_GCM\_SHA256
- TLS\_RSA\_WITH\_AES\_128\_CBC\_SHA256
- TLS\_RSA\_WITH\_AES\_128\_CBC\_SHA
- TLS\_RSA\_WITH\_3DES\_EDE\_CBC\_SHA

Para continuar utilizando la modalidad FIPS, los siguientes componentes de IBM MQ deben cambiarse para utilizar una CipherSuite que todavía esté soportada:

- Servidor AMQP
- Transferencia gestionada de archivos (MFT)
- Consola de IBM MQ
- IBM MQ Explorer
- API REST de IBM MQ
- Servicio de telemetría de IBM MQ

Para obtener detalles de las CipherSuitessoportadas, consulte [TLS CipherSpecs y CipherSuites en](https://www.ibm.com/docs/SSFKSJ_9.1.0/com.ibm.mq.dev.doc/q113210_.html) [IBM MQ classes for JMS](https://www.ibm.com/docs/SSFKSJ_9.1.0/com.ibm.mq.dev.doc/q113210_.html) en la documentación del producto IBM MQ .

# **LIMITACIONES Y PROBLEMAS CONOCIDOS PARA IBM MQ 9.1.0, FIX PACK 20**

# **En Linux, después de instalar IBM MQ Explorer, se visualiza un error java.security.SignatureException al visualizar el registro de errores**

Para volver a crear este error en la plataforma Linux de 64 bits, realice los pasos siguientes:

- 1. Instale el release inicial de IBM MQ 91 y, a continuación, aplique el fixpack 9.1.0.20.
- 2. Inicie IBM MQ Explorer utilizando el visor de VNC.
- 3. Vaya a **Pestaña Ayuda** > **Acerca de Explorer** y, a continuación, pulse "Detalles de instalación".

#### 4. Vaya a **Pestaña Configuración** > **Ver registro de errores**.

Se visualiza un mensaje similar al siguiente:

```
!ENTRY org.eclipse.osgi 4 0 2024-02-10 07:19:44.214
!MESSAGE Either the manifest file or the signature file has been tampered in this 
jar: /opt/mqm/mqexplorer/eclipse/plugins/org.apache.ant_1.10.12.v20211102-1452
```
Se puede hacer caso omiso del mensaje de error.

#### **LIMITACIONES Y PROBLEMAS CONOCIDOS PARA IBM MQ 9.1.0, FIXPACK 10/11/12/15**

No existen limitaciones nuevas ni problemas conocidos.

#### **LIMITACIONES Y PROBLEMAS CONOCIDOS PARA IBM MQ 9.1.0, FIXPACK 9**

#### **Mensaje de error en el registro de IBM MQ Explorer después de instalar IBM MQ 9.1.0.9 en Windows**

Después de haber instalado IBM MQ 9.1.0, Fixpack 9 en Windows, es posible que vea el siguiente mensaje de error en el archivo de registro de IBM MQ Explorer la primera vez que se inicia IBM MQ Explorer.

Se puede hacer caso omiso del mensaje de error.

El archivo de registro está aquí:

```
USER_Home\IBM\WebSphereMQ\workspace-installation_name\.metadata\.log
```

```
!MESSAGE FrameworkEvent ERROR
!STACK 0
org.osgi.framework.BundleException: Could not resolve module: 
org.eclipse.equinox.http.jetty [297]
Unresolved requirement: Import-Package: org.eclipse.jetty.servlet; version="[9.4.0,10.0.0)"
```
Este problema se identificó por primera vez en IBM MQ 9.1.0, Fixpack 7, y en la sección 9.1.0.7 de este archivo readme se incluye un listado completo del mensaje de error.

Para IBM MQ 9.1.0.9, esta problema se ha resuelto con el APAR IT37465.

#### **Los detalles de instalación de IBM MQ Explorer no se actualizan después de desinstalar IBM MQ 9.1.0.9 en Windows**

Después de que IBM MQ 9.1.0, Fixpack 9 se desinstale en Windows, la información mostrada en la pestaña "Software instalado" del panel "Detalles de instalación de IBM MQ Explorer" sigue incluyendo la entrada siguiente:

- HELP Patch (bugzillas 538020,547101,509819,568292,569227,569855,453379,573066)

Esta información no es correcta. El parche HELP ya no se instala.

Este problema se identificó por primera vez en IBM MQ 9.1.0, Fixpack 7.

Para IBM MQ 9.1.0.9, esta problema se ha resuelto con el APAR IT37465.

# **LIMITACIONES Y PROBLEMAS CONOCIDOS PARA IBM MQ 9.1.0, FIXPACK 8**

#### **Mensaje de error en el registro de IBM MQ Explorer después de instalar IBM MQ 9.1.0.8 en Windows**

Tras haber instalado IBM MQ 9.1.0, fixpack 8 en Windows, es posible que vea el siguiente mensaje de error en el archivo de registro de IBM MQ Explorer la primera vez que se inicia IBM MQ Explorer.

Se puede hacer caso omiso del mensaje de error.

El archivo de registro está aquí:

*USER\_Home*\IBM\WebSphereMQ\workspace-*installation\_name*\.metadata\.log

```
!MESSAGE FrameworkEvent ERROR
!STACK 0
org.osgi.framework.BundleException: Could not resolve module: 
org.eclipse.equinox.http.jetty [297]
Unresolved requirement: Import-Package: org.eclipse.jetty.servlet; version="[9.4.0,10.0.0)"
```
Este problema se identificó por primera vez en IBM MQ 9.1.0, Fixpack 7, y en la sección 9.1.0.7 de este archivo readme se incluye un listado completo del mensaje de error.

Para IBM MQ 9.1.0.8, esta problema se ha resuelto con el APAR IT36383.

# **Es posible que el navegador de ayuda del explorador no se abra después de instalar IBM MQ 9.1.0.8 en Windows**

Después de instalar IBM MQ 9.1.0, Fix Pack 8 en Windows, vaya a **Ayuda del explorador** > **Contenido de ayuda**. Es posible que el navegador de ayuda no se abra y que vea el siguiente mensaje de error en el archivo de registro de IBM MQ Explorer.

El archivo de registro está aquí:

*USER\_Home*\IBM\WebSphereMQ\workspace-*installation\_name*\.metadata\.log

java.lang.NoClassDefFoundError: org.eclipse.equinox.http.jetty.JettyConfigurator at a basic at a traditional state and a state and a state and a state and a state and a state and a org.eclipse.help.internal.server.JettyHelpServer\$StartServerThread.run(JettyHelpServer.java: 79) Caused by: java.lang.ClassNotFoundException: org.eclipse.equinox.http.jetty.JettyConfigurator cannot be found by org.eclipse.help.base\_4.2.155.v20210319-0601  $\overline{\phantom{a}}$  at org.eclipse.osgi.internal.loader.BundleLoader.findClassInternal(BundleLoader.java:484) at a basic at a traditional state and a state and a state and a state and a state and a state and a org.eclipse.osgi.internal.loader.BundleLoader.findClass(BundleLoader.java:395) at org.eclipse.osgi.internal.loader.BundleLoader.findClass(BundleLoader.java:387) at org.eclipse.osgi.internal.loader.ModuleClassLoader.loadClass(ModuleClassLoader.java:150) at java.lang.ClassLoader.loadClass(ClassLoader.java:870)

Para solucionar este problema, añada la línea siguiente al archivo bundles.info, que se encuentra en

*MQ\_INSTALL\_LOCATION*\MQExplorer\eclipse\configuration\org.eclipse.equinox.sim pleconfigurator.

org.eclipse.jetty.util.ajax,9.4.35.v20201120,plugins/ org.eclipse.jetty.util.ajax\_9.4.35.v20201120.jar,4,false

Este problema lo aborda el APAR IT36383.

#### **LIMITACIONES Y PROBLEMAS CONOCIDOS PARA IBM MQ 9.1.0, FIXPACK 7**

#### **Mensaje de error en el registro de IBM MQ Explorer después de instalar IBM MQ 9.1.0.7 en Windows**

Después de haber instalado IBM MQ 9.1.0, fixpack 7 en Windows, es posible que vea el siguiente mensaje de error en el archivo de registro de IBM MQ Explorer la primera vez que se inicia IBM MQ Explorer.

Se puede hacer caso omiso del mensaje de error.

El archivo de registro está aquí:

*USER\_Home*\IBM\WebSphereMQ\workspace-*installation\_name*\.metadata\.log

```
!MESSAGE FrameworkEvent ERROR
!STACK 0
org.osgi.framework.BundleException: Could not resolve module:
```

```
org.eclipse.equinox.http.jetty [298]
Unresolved requirement: Import-Package: org.eclipse.jetty.servlet; version="[9.4.0,10.0.0)"
 -> Export-Package: org.eclipse.jetty.servlet; bundle-symbolic-
name="org.eclipse.jetty.servlet"; bundle-version="9.4.33.v20201020"; version="9.4.33"; 
uses:="javax.servlet,javax.servlet.descriptor,javax.servlet.http,org.eclipse.jetty.http.path
map,org.eclipse.jetty.security,org.eclipse.jetty.server,org.eclipse.jetty.server.handler,org
.eclipse.jetty.server.handler.gzip,org.eclipse.jetty.server.session,org.eclipse.jetty.util,o
rg.eclipse.jetty.util.annotation,org.eclipse.jetty.util.component,org.eclipse.jetty.util.res
ource"
         org.eclipse.jetty.servlet [615]
             Unresolved requirement: Import-Package: org.eclipse.jetty.jmx; 
version="[9.4.33,10.0.0)"; resolution:="optional"
             Unresolved requirement: Import-Package: org.eclipse.jetty.security; 
version="[9.4.33,10.0.0)"
     at org.eclipse.osgi.container.Module.start(Module.java:444)
     at 
org.eclipse.osgi.container.ModuleContainer$ContainerStartLevel.incStartLevel(ModuleContainer
.java:1634)
    at 
org.eclipse.osgi.container.ModuleContainer$ContainerStartLevel.incStartLevel(ModuleContainer
.java:1613)
    at 
org.eclipse.osgi.container.ModuleContainer$ContainerStartLevel.doContainerStartLevel(ModuleC
ontainer.java:1585)
     at 
org.eclipse.osgi.container.ModuleContainer$ContainerStartLevel.dispatchEvent(ModuleContainer
.java:1528)
    at 
org.eclipse.osgi.container.ModuleContainer$ContainerStartLevel.dispatchEvent(ModuleContainer
.java:1)
    at org.eclipse.osgi.framework.eventmgr.EventManager.dispatchEvent(EventManager.java:230)
    at 
org.eclipse.osgi.framework.eventmgr.EventManager$EventThread.run(EventManager.java:340)
```
Para IBM MQ 9.1.0.7, el APAR IT34927 aborda este problema.

# **Los detalles de instalación de IBM MQ Explorer no se actualizan después de desinstalar IBM MQ 9.1.0.7 en Windows**

Después de desinstalar IBM MQ 9.1.0, Fixpack 7 en Windows, la información mostrada en la pestaña "Software instalado" del panel "Detalles de instalación de IBM MQ Explorer" sigue incluyendo la entrada siguiente:

- HELP Patch (bugzillas 538020,547101,509819,568292)

Esta información no es correcta. El parche HELP ya no se instala.

Para IBM MQ 9.1.0.7, el APAR IT35052 aborda este problema.

# **LIMITACIONES Y PROBLEMAS CONOCIDOS PARA IBM MQ 9.1.0, FIXPACK 6**

No existen limitaciones nuevas ni problemas conocidos.

# **LIMITACIONES Y PROBLEMAS CONOCIDOS PARA IBM MQ 9.1.0, FIXPACK 5**

# **Coincidencia no sensible a mayúsculas y minúsculas de los nombres de usuario en los atributos CLNTUSER y USERLIST**

Algunos esquemas LDAP se implementan de tal manera que el "nombre de usuario corto" de la conexión procede de un campo en el que la búsqueda es sensible a mayúsculas y minúsculas (está configurado de esta manera en el esquema LDAP. Antes de IBM MQ 9.1.0, Fixpack 4, el comportamiento del gestor de colas en las plataformas Linux y UNIX era convertir las mayúsculas/ minúsculas originales de los nombres de usuario cortos que devolvía LDAP en todo minúsculas. En IBM MQ 9.1.0.4, en situaciones en las que LDAP es el origen definitivo de la información de usuario, el APAR IT29065 ha cambiado este comportamiento y mantiene los nombres de usuario cortos en sus mayúsculas/minúsculas originales tal como los devuelve LDAP. Sin embargo, este cambio afectó al funcionamiento de las reglas **CHLAUTH** de TYPE(USERMAP) y TYPE(BLOCKUSER). Esto se describe con más detalle en una entrada de archivo readme para IBM MQ 9.1.0.4.

En IBM MQ 9.1.0, Fixpack 5, el APAR IT31578 permite la coincidencia de nombres de usuario en las reglas **CHLAUTH** sin distinción entre mayúsculas y minúsculas.

Para habilitar el nuevo comportamiento, añada ChlauthIgnoreUserCase=Y en la stanza Channels del archivo qm.ini. Si no hay ninguna stanza Channels, debe crear una. Consulte la documentación de IBM para obtener detalles sobre la adición de stanzas al archivo qm. ini.

Para habilitar el nuevo comportamiento en IBM MQ Appliance, emita el mandato siguiente, con el nombre del gestor de colas real en el lugar de *YOUR-QMNAME*:

setmqini -m *YOUR-QMNAME* -s Channels -k ChlauthIgnoreUserCase -v Y

# **Problemas al utilizar RPM para verificar el paquete MQSeriesWeb**

Cuando se ejecuta la verificación con rpm -V después de instalar el producto, se notifican anomalías de verificación. No afectan a la integridad del componente instalado.

Este problema se ha descubierto en el periodo de tiempo de IBM MQ 9.1.0.5 y afecta a todas las versiones de IBM MQ 9.1. El problema se describe detalladamente en la sección del archivo readme "LIMITACIONES Y PROBLEMAS CONOCIDOS PARA EL RELEASE INICIAL DE IBM MQ 9.1.0".

#### **Modificación menor realizada en el mensaje del sistema AMQ7056**

Sólo en este fixpack, se modifica el siguiente mensaje:

AMQ7056: Transaction number n,m is in-doubt.

por lo siguiente:

AMQ7056: Transaction number n,m. The external identifier follows this message.

Esta modificación se ha invertido en IBM MQ 9.1.0, Fixpack 6.

#### **LIMITACIONES Y PROBLEMAS CONOCIDOS PARA IBM MQ 9.1.0, FIXPACK 4**

# **Los nombres de usuario en los atributos CLNTUSER y USERLIST ahora son sensibles a mayúsculas y minúsculas**

Si la configuración es la siguiente, debe modificar algunas de las reglas de **CHLAUTH** para corregir las mayúsculas/minúsculas de los nombres de usuario en los atributos **CLNTUSER** y **USERLIST**:

- El gestor de colas se está ejecutando en una plataforma Linux o UNIX.
- El gestor de colas utiliza LDAP como origen de nombres de usuario. Es decir, ha configurado el **CONNAUTH** del gestor de colas para utilizar un objeto **AUTHINFO** con TYPE(IDPWLDAP) y uno de los siguientes: AUTHORMD(SEARCHGRP) o AUTHORMD(SEARCHUSR)
- Estos nombres de usuario proporcionados por LDAP son mayúsculas o mayúsculas y minúsculas.
- El gestor de colas tiene reglas **CHLAUTH** de TYPE(USERMAP) y se han proporcionado nombres de usuario en minúsculas en el atributo **CLNTUSER** (como era obligatorio antes de IBM MQ 9.1.0.4).
- El gestor de colas tiene reglas **CHLAUTH** de TYPE(BLOCKUSER) y se han proporcionado nombres de usuario en minúsculas en el atributo **USERLIST** (como era obligatorio antes de IBM MQ 9.1.0.4).

Algunos esquemas LDAP se implementan de tal manera que el "nombre de usuario corto" de la conexión procede de un campo en el que la búsqueda es sensible a mayúsculas y minúsculas (está configurado de esta manera en el esquema LDAP.

Antes de este fixpack, el comportamiento del gestor de colas en las plataformas Linux y UNIX era convertir las mayúsculas/minúsculas originales de los nombres de usuario cortos que devolvía LDAP a todo en minúsculas. No obstante, si el campo LDAP es sensible a mayúsculas y minúsculas, este comportamiento hace que las interacciones posteriores con el servidor LDAP fallen.

En este fixpack, en situaciones en las que LDAP es el origen definitivo de la información de usuario, el APAR IT29065 cambia este comportamiento y mantiene los nombres de usuario cortos en sus mayúsculas/minúsculas originales tal como los devuelve LDAP. Sin embargo, este cambio afecta al funcionamiento de las reglas **CHLAUTH** de TYPE(USERMAP) y TYPE(BLOCKUSER). Estas se habrán especificado totalmente en minúsculas, que era necesario antes del arreglo APAR. Si los nombres de usuario cortos verdaderos procedentes del repositorio LDAP tienen mayúsculas y minúsculas o sólo mayúsculas, las reglas **CHLAUTH** ya no coinciden correctamente.

En IBM MQ 9.1.0, Fixpack 5, el APAR IT31578 permite la coincidencia de nombres de usuario en las reglas **CHLAUTH** sin distinción entre mayúsculas y minúsculas. En una entrada de archivo readme para IBM MQ 9.1.0.5 se describe cómo configurar esta opción.

# **Límites de soporte para IBM MQ Explorer y RDQM en sistemas Red Hat y Ubuntu**

IBM MQ Explorer y los gestores de colas de datos replicados (RDQM) no están soportados en la versión 8 de Red Hat Enterprise Linux para System x (64 bits) o Red Hat Enterprise Linux Server para IBM Z. IBM MQ Explorer no está soportado en la versión 18.04 de Ubuntu Linux para System x (64 bits) o Ubuntu Linux para IBM Z.

# **Incompatibilidad entre GSKit 8.0.55.3 y posterior y la versión 8 IBM JRE en AIX**

Este problema sólo afecta a los sistemas AIX que ejecutan una aplicación Java o JMS de IBM MQ que cumple todos los criterios siguientes:

- No se utiliza el JRE proporcionado con IBM MQ
- Utilización de una versión 8 IBM JRE anterior a la versión 8.0 Service Refresh 5 Fix Pack 40
- Se utiliza una conexión de modalidad de enlaces con el gestor de colas
- Se utiliza AMS

La incompatibilidad se debe a un cambio de espacio de nombres de **IBMJCEPlus** para GSKit, tal como se describe en el APAR de JRE IJ17282 [\(https://www.ibm.com/support/docview.wss?](https://www.ibm.com/support/docview.wss?uid=swg1IJ17282) [uid=swg1IJ17282\)](https://www.ibm.com/support/docview.wss?uid=swg1IJ17282).

Si el sistema cumple todos estos criterios, actualice el JRE a la versión 8.0 Service Refresh 5 Fixpack 40 o posterior, o utilice el JRE proporcionado con el fixpack IBM MQ.

# **LIMITACIONES Y PROBLEMAS CONOCIDOS PARA IBM MQ 9.1.0, FIXPACK 3 Y ANTERIOR**

No existen limitaciones nuevas ni problemas conocidos.

# **Limitaciones y problemas conocidos para los releases de entrega continua**

# **LIMITACIONES Y PROBLEMAS CONOCIDOS PARA IBM MQ 9.1.5**

# **Los nombres de canal están en blanco en MQSC y IBM MQ Explorer después de la migración directa de IBM MQ 8.0.0.1, 8.0.0.2 o 8.0.0.3**

Cuando se migra desde IBM MQ 8.0.0 Fixpack 1, 2 o 3 directamente a IBM MQ 9.1.5 o posterior, los objetos de canal no se migran correctamente cuando el gestor de colas se inicia en el nuevo nivel de código. Los canales siguen funcionando normalmente, pero **runmqsc** o IBM MQ Explorer no muestran los nombres de canal.

# **Coincidencia no sensible a mayúsculas y minúsculas de los nombres de usuario en los atributos CLNTUSER y USERLIST**

Algunos esquemas LDAP se implementan de tal manera que el "nombre de usuario corto" de la conexión procede de un campo en el que la búsqueda es sensible a mayúsculas y minúsculas (está configurado de esta manera en el esquema LDAP. Antes de IBM MQ 9.1.4, el comportamiento del gestor de colas en las plataformas Linux y UNIX era convertir las mayúsculas/minúsculas originales de los nombres de usuario abreviados que devolvía LDAP en todo minúsculas. En IBM MQ 9.1.4, en situaciones en las que LDAP es el origen definitivo de la información de usuario, el APAR IT29065 ha cambiado este comportamiento y mantiene los nombres de usuario cortos en sus mayúsculas/ minúsculas originales tal como los devuelve LDAP. Sin embargo, este cambio afectó al funcionamiento de las reglas **CHLAUTH** de TYPE(USERMAP) y TYPE(BLOCKUSER). Esto se describe con más detalle en una entrada del archivo readme para IBM MQ 9.1.4.

En IBM MQ 9.1.5, el APAR IT31578 permite la coincidencia de los nombres de usuario en las reglas **CHLAUTH** sin distinción entre mayúsculas y minúsculas.

Para habilitar el nuevo comportamiento, añada ChlauthIgnoreUserCase=Y en la stanza Channels del archivo qm.ini. Si no hay ninguna stanza Channels, debe crear una. Consulte la documentación de IBM para obtener detalles sobre la adición de stanzas al archivo qm.ini.

Para habilitar el nuevo comportamiento en IBM MQ Appliance, emita el mandato siguiente, con el nombre del gestor de colas real en el lugar de *YOUR-QMNAME*:

setmqini -m *YOUR-QMNAME* -s Channels -k ChlauthIgnoreUserCase -v Y

# **Se emite el mensaje de error "no se ha podido enlazar" cuando se ejecuta el script updateRDQMSupport**

Cuando el script **updateRDQMSupport** se ejecuta bajo IBM MQ 9.1.0.5, se emite el siguiente mensaje de error:

failed to link /usr/bin/parallax-askpass -> /etc/alternatives/parallax-askpass: /usr/bin/parallax-askpass exists and it is not a symlink

Los scripts de instalación están intentando crear un **symlink** en /usr/bin/ to /etc/ alternatives/parallax-askpass. El enlace falla porque ya hay un archivo llamado /usr/bin/ parallax-askpass de la instalación anterior, y esta versión anterior del archivo se deja en su lugar. El contenido de este archivo no cambia en la nueva versión del paquete, por consiguiente, esto no provoca problemas y se puede ignorar el mensaje de error.

#### **Problemas al utilizar RPM para verificar el paquete MQSeriesWeb**

Cuando se ejecuta la verificación con rpm -V después de instalar el producto, se notifican anomalías de verificación. No afectan a la integridad del componente instalado.

Este problema se ha descubierto en el periodo de tiempo de IBM MQ 9.1.5 y afecta a todas las versiones de IBM MQ 9.1. El problema se describe detalladamente en la sección del archivo readme "LIMITACIONES Y PROBLEMAS CONOCIDOS PARA EL RELEASE INICIAL DE IBM MQ 9.1.0"

# **GTK + Mensajes emitidos por IBM MQ Explorer**

En algunos entornos de Linux, los mensajes de la biblioteca de interfaz gráfica de usuario GTK + se pueden ver en la ventana de la consola de UNIX desde la que se ha iniciado IBM MQ Explorer. Por ejemplo:

```
(:16073): Gtk-CRITICAL **: 17:09:00.159: gtk_box_gadget_distribute: assertion 
size >= 0' failed in GtkScrollbar
```
Estos mensajes son causados por errores en las bibliotecas gtk3 y no causan ninguna anomalía funcional en el propio IBM MQ Explorer.

#### **LIMITACIONES Y PROBLEMAS CONOCIDOS PARA IBM MQ 9.1.4**

# **Los nombres de usuario en los atributos CLNTUSER y USERLIST ahora son sensibles a mayúsculas y minúsculas**

Si la configuración es la siguiente, debe modificar algunas de las reglas de **CHLAUTH** para corregir las mayúsculas/minúsculas de los nombres de usuario en los atributos **CLNTUSER** y **USERLIST**:

- El gestor de colas se está ejecutando en una plataforma Linux o UNIX.
- El gestor de colas utiliza LDAP como origen de nombres de usuario. Es decir, ha configurado el **CONNAUTH** del gestor de colas para utilizar un objeto **AUTHINFO** con TYPE(IDPWLDAP) y uno de los siguientes: AUTHORMD(SEARCHGRP) o AUTHORMD(SEARCHUSR).
- Estos nombres de usuario proporcionados por LDAP son mayúsculas o mayúsculas y minúsculas.
- El gestor de colas tiene reglas **CHLAUTH** de TYPE(USERMAP) y se han proporcionado nombres de usuario en minúsculas en el atributo **CLNTUSER** (como era obligatorio antes de IBM MQ 9.1.4).
- El gestor de colas tiene reglas **CHLAUTH** de TYPE(BLOCKUSER) y se han proporcionado nombres de usuario en minúsculas en el atributo **USERLIST** (como era obligatorio antes de IBM MQ 9.1.4).

Algunos esquemas LDAP se implementan de tal manera que el "nombre de usuario corto" de la conexión procede de un campo en el que la búsqueda es sensible a mayúsculas y minúsculas (está configurado de esta manera en el esquema LDAP.

Antes de este release, el comportamiento del gestor de colas en las plataformas Linux y UNIX era convertir las mayúsculas/minúsculas originales de los nombres de usuario abreviados que devolvía LDAP a todo en minúsculas. No obstante, si el campo LDAP es sensible a mayúsculas y minúsculas, este comportamiento hace que las interacciones posteriores con el servidor LDAP fallen.

En este release, en situaciones en las que LDAP es el origen definitivo de la información de usuario, el APAR IT29065 cambia este comportamiento y mantiene los nombres de usuario cortos en sus mayúsculas/minúsculas originales tal como los devuelve LDAP. Sin embargo, este cambio afecta al funcionamiento de las reglas **CHLAUTH** de TYPE(USERMAP) y TYPE(BLOCKUSER). Estas se habrán especificado totalmente en minúsculas, que era necesario antes del arreglo APAR. Si los nombres de usuario cortos verdaderos procedentes del repositorio LDAP tienen mayúsculas y minúsculas o sólo mayúsculas, las reglas **CHLAUTH** ya no coinciden correctamente.

En IBM MQ 9.1.5, el APAR IT31578 permite la coincidencia de los nombres de usuario en las reglas **CHLAUTH** sin distinción entre mayúsculas y minúsculas. En una entrada del archivo readme para IBM MQ 9.1.5 se describe cómo configurar esta opción.

# **Límites de soporte para IBM MQ Explorer y RDQM en sistemas Red Hat y Ubuntu**

IBM MQ Explorer y los gestores de colas de datos replicados (RDQM) no están soportados en la versión 8 de Red Hat Enterprise Linux para System x (64 bits) o Red Hat Enterprise Linux Server para IBM Z. IBM MQ Explorer no está soportado en la versión 18.04 de Ubuntu Linux para System x (64 bits) o Ubuntu Linux para IBM Z.

# **Incompatibilidad entre GSKit 8.0.55.3 y posterior y la versión 8 IBM JRE en AIX**

Este problema sólo afecta a los sistemas AIX que ejecutan una aplicación Java o JMS de IBM MQ que cumple todos los criterios siguientes:

- No se utiliza el JRE proporcionado con IBM MQ
- Utilización de una versión 8 IBM JRE anterior a la versión 8.0 Service Refresh 5 Fix Pack 40
- Se utiliza una conexión de modalidad de enlaces con el gestor de colas
- Se utiliza AMS

La incompatibilidad se debe a un cambio de espacio de nombres de **IBMJCEPlus** para GSKit, tal como se describe en el APAR de JRE IJ17282 [\(https://www.ibm.com/support/docview.wss?](https://www.ibm.com/support/docview.wss?uid=swg1IJ17282) [uid=swg1IJ17282\)](https://www.ibm.com/support/docview.wss?uid=swg1IJ17282).

Si el sistema cumple todos estos criterios, actualice el JRE a la versión 8.0 de Service Refresh 5 Fixpack 40 o posteriores, o utilice el JRE proporcionado con IBM MQ 9.1.4.

# **LIMITACIONES Y PROBLEMAS CONOCIDOS PARA IBM MQ 9.1.3 y anteriores**

No existen limitaciones nuevas ni problemas conocidos.

# **Limitaciones y problemas conocidos para el release inicial de IBM MQ 9.1.0**

# **Problemas al utilizar RPM para verificar el paquete MQSeriesWeb**

Esto se aplica al soporte del producto completo, en lugar del instalador del fixpack.

Cuando ejecute la verificación con rpm -V después de instalar el producto, obtendrá los mensajes siguientes:

# rpm -Vp MQSeriesWeb-9.1.0-0.x86\_64.rpm S.5....T. /opt/mqm/bin/dspmqweb S.5....T. /opt/mqm/bin/endmqweb S.5....T. /opt/mqm/bin/setmqweb S.5....T. /opt/mqm/bin/strmqweb S.5....T. /opt/mqm/web/etc/server.env

Estas anomalías de verificación específicas se producen por la necesidad de modificar estos archivos durante la instalación, basándose en el entorno detectado. No afectan a la integridad del componente instalado.

# **Para chino tradicional, el plug-in MFT de IBM MQ Explorer muestra un mensaje de error de "aserción anómala"**

Para el entorno local tradicional chino zh\_TW, cuando se utiliza el plug-in MFT (Managed File Transfer) para supervisar las transferencias de archivos utilizando la vista Progreso de transferencia, IBM MQ Explorer muestra continuamente un mensaje de error con el texto siguiente:

assertion failed: Column 7 has no label provider.

Este error se introdujo cuando una actualización a la traducción del chino tradicional para el título de la Columna 7 ("Started", en inglés) no se aplicó tampoco a un archivo de control utilizado por el plug-in MFT.

Este problema se ha corregido en IBM MQ 9.1.3, y en IBM MQ 9.1.0, Fixpack 3, mediante APAR IT28289.

Este problema también se puede resolver aplicando cualquiera de los siguientes arreglos locales.

*Método de arreglo local Uno:*

1. Abra temporalmente IBM MQ Explorer en un idioma y entorno local diferentes.

Una forma de hacerlo es configurar las propiedades del sistema Java **user.language** y **user.region**. Puede hacerlo para IBM MQ Explorer abriendo el archivo MQExplorer.ini ubicado en el directorio /bin de la instalación de IBM MQ y añadiendo estas entradas al final del archivo después de la línea siguiente:

-vmargs

Por ejemplo, para abrir IBM MQ Explorer en inglés de EE.UU. añada las líneas siguientes al archivo MQExplorer.ini:

-Duser.language=en -Duser.region=US

El final del archivo ahora parece similar al ejemplo siguiente:

```
-vmargs
-Xmx512M-Duser.language=en
-Duser.region=US
```
Guarde y cierre el archivo.

2. En el nuevo entorno local:

- a. Abra IBM MQ Explorer.
- b. Conéctese a la configuración de MFT.
- c. Abra la página Registro de transferencia que aparece en la configuración de MFT.
- d. Asegúrese de que también se visualiza la vista "Progreso de transferencia actual". Se encuentra, de forma predeterminada, directamente bajo la vista de contenido de Registro de transferencias.
- 3. Cierre IBM MQ Explorer y vuelva a abrirlo en el entorno local zh\_TW. Si zh\_TW es el entorno local del sistema, elimine las propiedades del sistema **user.language** y **user.region** específicas del archivo MQExplorer.ini.

*Método de arreglo local dos:*

1. Cierre IBM MQ Explorer.

2. Abra el archivo dialog\_settings.xml desde el espacio de trabajo de IBM MQ Explorer. Se encuentra en un directorio similar al siguiente:

```
[en Linux]
/home/user1/IBM/WebSphereMQ/workspace-Installation1/.metadata/.plugins/
com.ibm.wmqfte.explorer
[en Windows]
C:\Users\Administrator\IBM\WebSphereMQ\workspace-
Installation1\.metadata\.plugins\com.ibm.wmqfte.explorer\
```
3. 3. Suprima cualquiera de los elementos especificados bajo la siguiente entrada XML para "COLUMNS" para que la lista contenga siete elementos, en lugar de los ocho originales.

```
<section name="TRANSFER_PROGRESS_VIEW_SETTINGS">
     <item value="zh" key="LOCALE"/>
         <list key="COLUMNS">
             <!-- Delete any one of the items here -->
        \langle/list\rangle
```
Por ejemplo, suprima el primer elemento de la lista de "COLUMNS":

<item value=""/>

- 4. Guarde y cierre el archivo.
- 5. Reinicie IBM MQ Explorer.

# **Copyright, avisos y marcas registradas**

Derechos de autor y marca registrada

Esta información se ha desarrollado para productos y servicios ofrecidos en los Estados Unidos.

Es posible que IBM no ofrezca en otros países los productos, servicios o características descritos en esta información. Consulte con el representante local de IBM para obtener información acerca de los productos y servicios que actualmente están disponibles en su localidad. Cualquier referencia a un producto, programa o servicio de IBM no pretende afirmar ni implica que sólo pueda utilizarse ese producto, programa o servicio de IBM. En su lugar, se puede utilizar cualquier producto, programa o servicio funcionalmente equivalente que no vulnere ningún derecho de propiedad intelectual de IBM. No obstante, es responsabilidad del usuario evaluar y verificar el funcionamiento de cualquier producto, programa o servicio no IBM.

IBM puede tener patentes o solicitudes de patente pendientes que cubran temas descritos en este documento. La posesión de esta información no confiere ninguna licencia sobre dichas patentes. Puede enviar consultas sobre licencias, por escrito, a:

IBM Director of Licensing IBM Corporation North Castle Drive Armonk, NY 10504-1785 U.S.A.

Para consultas sobre licencias en las que se solicite información sobre juegos de caracteres de doble byte (DBCS), póngase en contacto con el departamento de propiedad intelectual de IBM de su país o envíe sus consultas, por escrito, a la dirección siguiente:

Intellectual Property Licensing Legal and Intellectual Property Law IBM Japan, Ltd. 19-21, Nihonbashi-Hakozakicho, Chuo-ku Tokio 103-8510, Japón

El párrafo siguiente no se aplica al Reino Unido ni a ningún otro país en el que tales disposiciones entren en contradicción con la legislación nacional:

INTERNATIONAL BUSINESS MACHINES CORPORATION PROPORCIONA ESTA PUBLICACIÓN "TAL CUAL" SIN GARANTÍAS DE NINGÚN TIPO, YA SEAN EXPLÍCITAS O IMPLÍCITAS, INCLUYENDO, PERO SIN LIMITARSE A LAS GARANTÍAS IMPLÍCITAS DE NO INFRACCIÓN, COMERCIABILIDAD O IDONEIDAD PARA UN FIN DETERMINADO. Algunas legislaciones no contemplan la exclusión de garantías, ni implícitas ni explícitas, en determinadas transacciones, por lo que puede haber usuarios a los que no les afecte dicha norma.

Esta información puede contener imprecisiones técnicas o errores tipográficos. La información aquí contenida está sometida a modificaciones periódicas, las cuales se incorporarán en nuevas ediciones de la información. IBM puede realizar en cualquier momento, sin previo aviso, mejoras y/o cambios en el producto o los productos y/o el programa o los programas descritos en esta información.

Las referencias en esta información a sitios web que no son de IBM se proporcionan solo por comodidad y de ningún modo suponen un aval de dichos sitios web. La información de esos sitios web no forma parte de la información de este producto de IBM y la utilización de esos sitios web se realiza bajo la responsabilidad del usuario.

IBM puede utilizar o distribuir la información que se le envíe del modo que estime conveniente sin incurrir por ello en ninguna obligación para con el remitente.

Los titulares de licencias de este programa que deseen información del mismo con el fin de permitir: (i) el intercambio de información entre los programas creados de forma independiente y otros programas (incluido este) y (ii) el uso mutuo de la información intercambiada, deben ponerse en contacto con:

IBM Corporation J46A/G4 555 Bailey Avenue San Jose, CA 95141-1003 EE.UU.

Dicha información puede estar disponible, sujeta a los términos y condiciones apropiados, incluyendo, en algunos casos, el pago de una cantidad.

El programa bajo licencia descrito en esta información, y todos los materiales bajo licencia disponibles para el mismo, los proporciona IBM bajo los términos del Acuerdo de cliente de IBM, IBM International Programming License Agreement o cualquier acuerdo equivalente entre las partes.

La información relativa a productos que no son de IBM se obtuvo de los proveedores de esos productos, sus anuncios publicados u otras fuentes de disponibilidad pública. IBM no ha probado dichos productos y no puede confirmar la precisión de su rendimiento, compatibilidad o cualquier otra reclamación relacionada con productos ajenos a IBM. Todas las preguntas sobre las prestaciones de productos que no son de IBM deben dirigirse a los proveedores de dichos productos. Esta información incluye ejemplos de datos e informes utilizados en operaciones comerciales diarias. Para ilustrar los ejemplos de la forma más completa posible, éstos incluyen nombres de personas, empresas, marcas y productos. Todos estos nombres son ficticios y cualquier similitud con los nombres y direcciones utilizados por una empresa real es puramente casual.

# Licencia de copyright

Esta información contiene programas de aplicación de ejemplo en lenguaje fuente que ilustran técnicas de programación en diversas plataformas operativas. Puede copiar, modificar y distribuir estos programas de ejemplo en cualquier formato sin que tenga que pagar a IBM, a fin de desarrollar, utilizar, comercializar o distribuir programas de aplicación adaptados a la interfaz de programación de aplicaciones para la plataforma operativa para la que se han escrito los programas de ejemplo. Los ejemplos no se han probado minuciosamente bajo todas las condiciones. Por lo tanto, IBM no puede garantizar ni implicar la fiabilidad, la capacidad de servicio ni el funcionamiento de estos programas. Puede copiar, modificar y distribuir libremente estos programas de ejemplo, sin pagar por ello a IBM, con la finalidad de desarrollar, utilizar, comercializar o distribuir programas de aplicación conformes a las interfaces de programas de aplicación de IBM.

Los siguientes términos son marcas registradas de International Business Machines Corporation en los Estados Unidos y/o en otros países: AIX, IBM, WebSphere, z/OS

Windows es una marca registrada de Microsoft Corporation en los Estados Unidos y/o en otros países.

Java y todas las marcas registradas y logotipos son marcas registradas de Oracle o sus afiliados.

UNIX es una marca registrada de The Open Group en los Estados Unidos y en otros países.

Linux es una marca registrada de Linus Torvalds en los Estados Unidos y/o en otros países.

Otros nombres de empresas, productos o servicios pueden ser marcas registradas o marcas de servicio de terceros.

Para obtener más información, consulte <https://www.ibm.com/legal/copytrade>.